# **Archived Subpages**

The **Archived Subpages** choice under **Page Options** displays any archived subpages of the current page. Here you have the ability to view, restore and delete these archived pages.

## **Viewing Archived Pages**

To view an archived page, click the  $\bullet$  icon next to the page you wish to view. The page will be displayed in a new tab.

## **Deleting Archived Pages**

In Presence, pages must be archived before they can be deleted. This two-step process ensures that pages are not deleted mistakenly. Deleted pages are lost permanently and may not be retrievable; therefore before a page is deleted it must first be archived. As there is no limit to the number of pages you can have archived on a site, we strongly urge you to not delete a page unless you are fully confident you will never need the page, or any the data contained on the page (or its subpages), again in the future.

To delete pages from the system, click the  $\ddot{\bullet}$  icon next to the page you wish to delete.

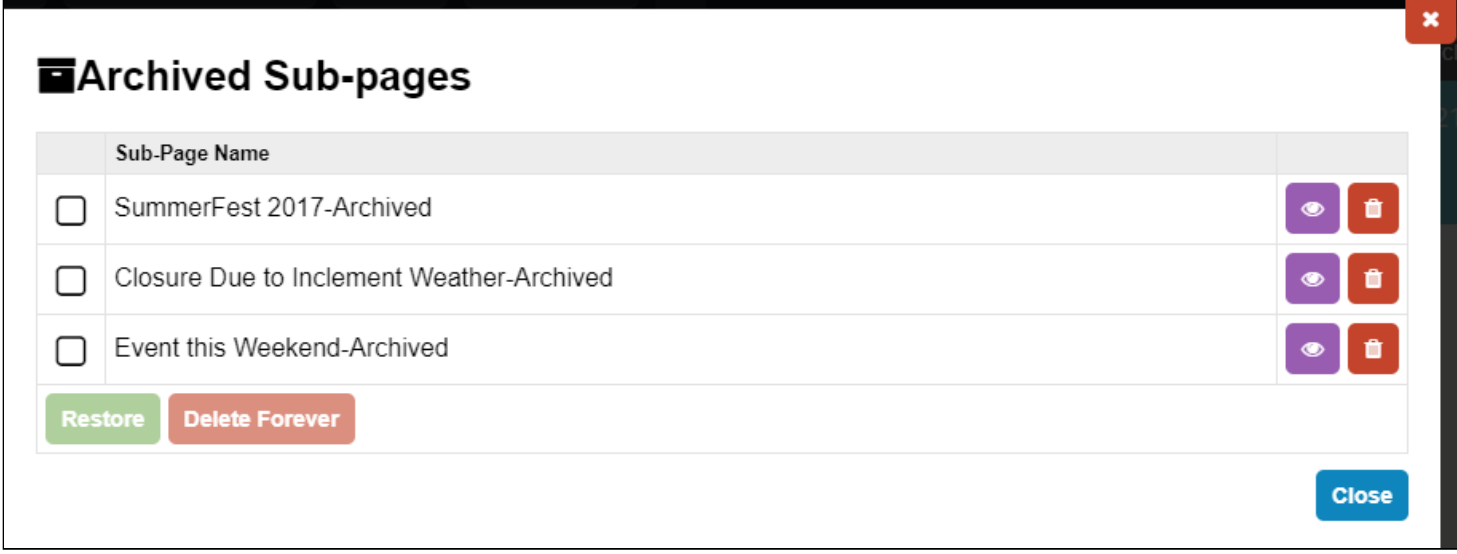

A prompt will appear asking you to confirm that you wish to permanently delete the page.

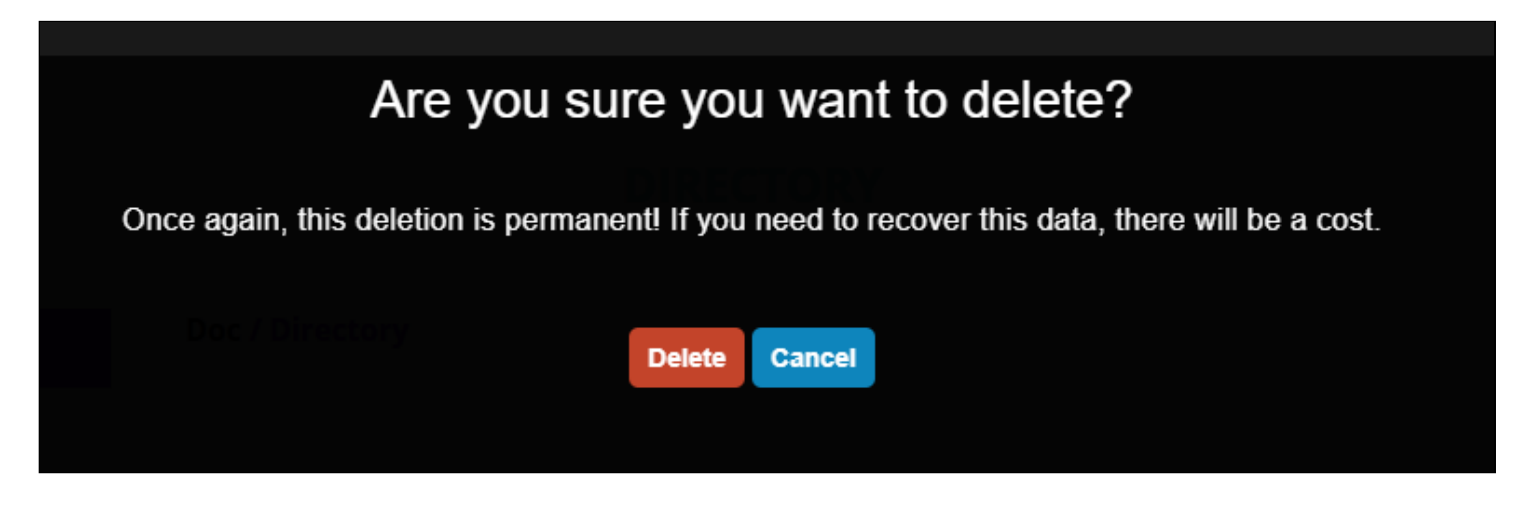

Click **Delete** to confirm that you wish to remove the page.

*Warning: When you delete a page, all subpages will be deleted as well.*

4/30/2019 Archived Subpages

 $\bf \odot$ Warning: Once you delete a page, the only way it can be restored is restoring it from a back-up. The back-ups are run each night, so if the page was created the day it was deleted, it won't be possible to restore it. For pages that *can be restored, there may be a cost to do so.*

If you wish to delete multiple pages at once, place a check for each page you wish to delete.

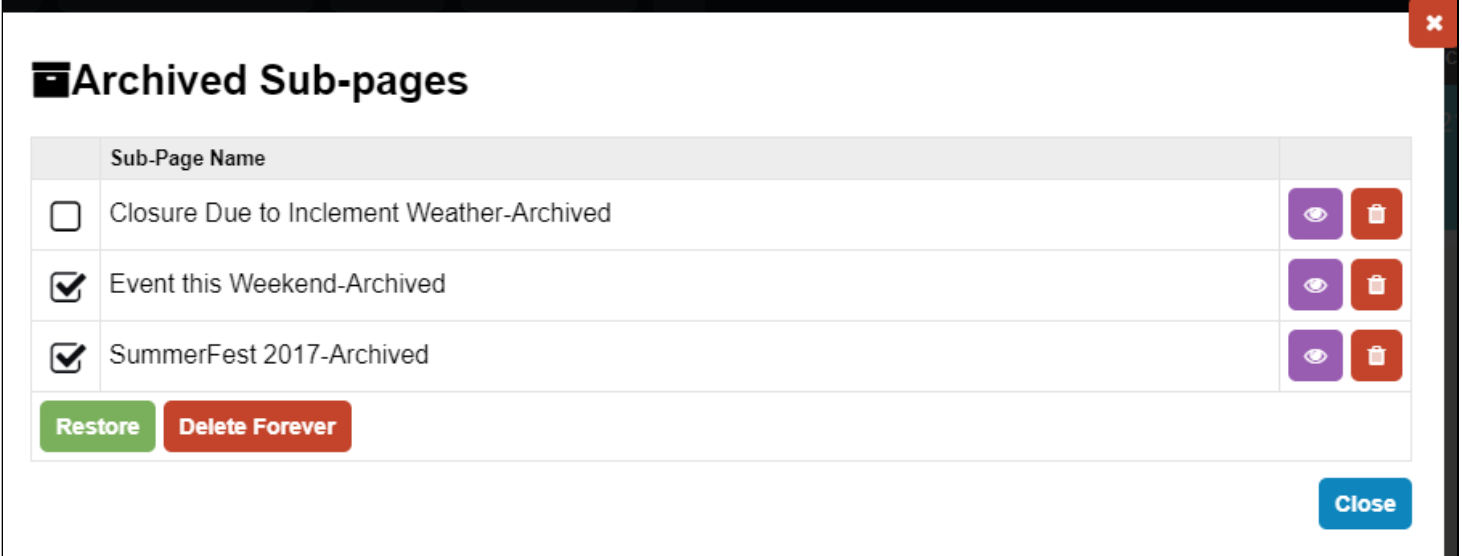

#### Click **Delete Forever**.

### **Restoring Archived Pages**

If you wish to retrieve am archived page, that is, if you wish to make it accessible to users on your website again, place a check for each page you wish to restore.

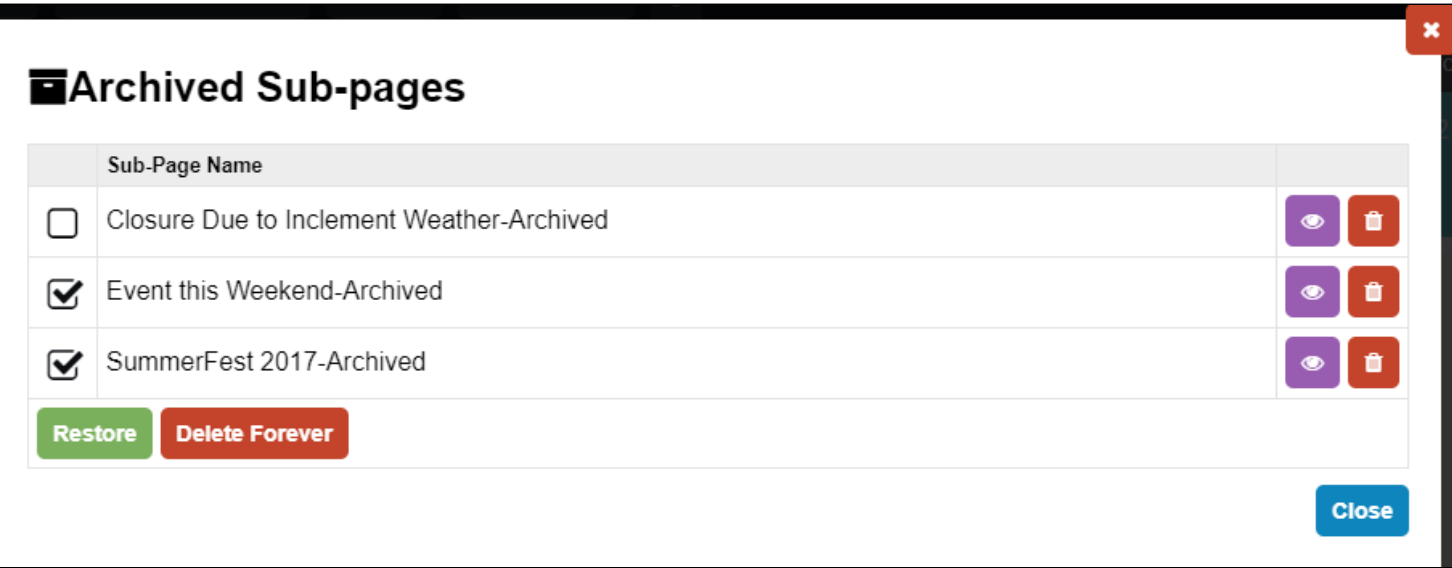

#### Click the **Restore** button.

Note: In the Presence system, pages must be archived before they can be deleted. This two-step process ensures that pages are not deleted mistakenly. Deleted pages are lost permanently and may not be retrievable; therefore it is safe practice to archive a page first. Do not delete a page unless you are fully confident you will not need the page, *or any the data contained on the page (or its subpages), again in the future.*